# **Handout: OPV-Grundschaltungen**

## **1) Allgemeines zum OPV:**

- Ein Operationsverstärker (OPV) ist ein mehrstufiger Gleichspannungsverstärker
- Hat einen invertierenden (-) und einen nichtinvertierenden (+) Eingang
- Weist eine extrem hohe Verstärkung auf
- Die äußere Beschaltung bestimmt die Eigenschaften des OPVs
- **Funktion:** Differenzspannung U<sub>d</sub> wird mit Verstärkung V verstärkt

 $U_a = V \cdot U_d = V \cdot (U_p - U_n)$ 

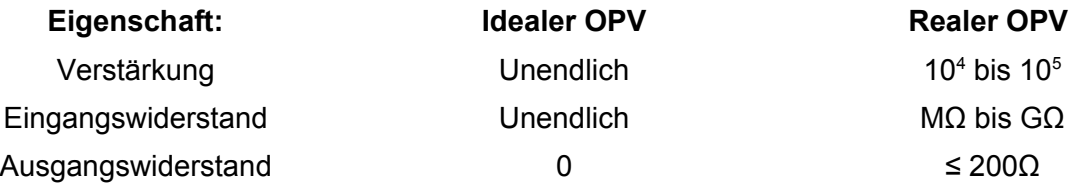

## **2) Betriebsarten:**

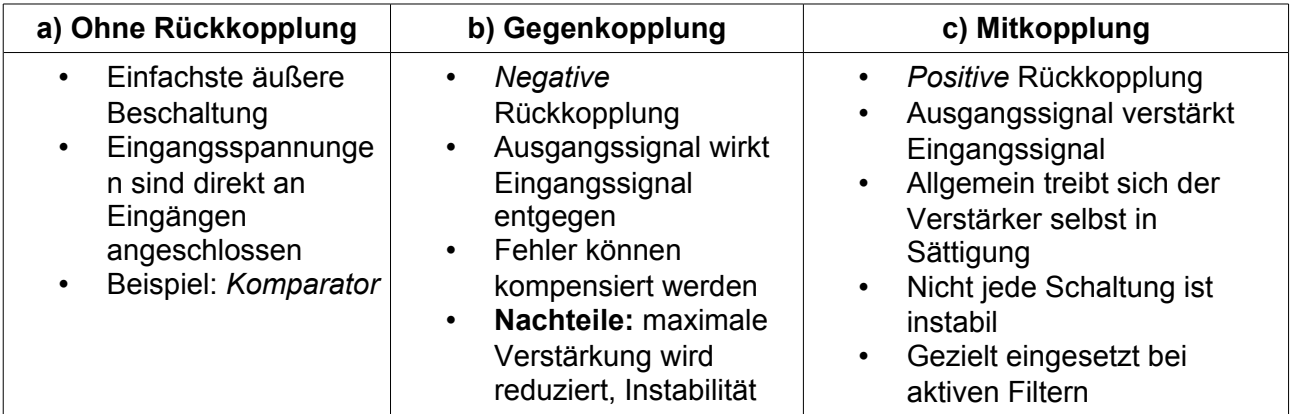

# **b) Gegenkopplung:**

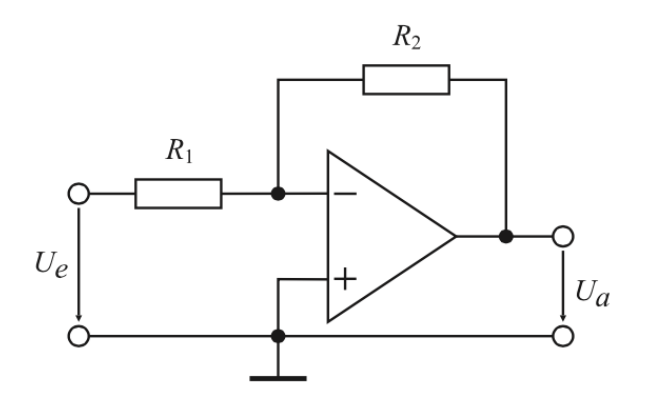

## **Invertierender Verstärker:**

- Die Eingangsspannung wird invertiert und verstärkt am Ausgang wiedergegeben
- Über Widerstand  $\mathsf{R}_{_2}$  wird der Ausgang auf den Eingang zurückgekoppelt und das Eingangssignal abgeschwächt
- Der gegengekoppelte OPV stellt seine Ausgangsspannung so ein, dass die Differenzspannung U<sub>a</sub> annähernd Null wird
- Da *U <sup>d</sup>*≈0 gilt, liegen (-) und (+)-Eingang auf Nullpotential (virtuelle Masse)
- Über virtuelle Masse und unendlichem hohen OPV-Eingangswiderstand kann die Verstärkung der Schaltung berechnet werden (durch  $\mathsf{R}_{_{1}}$  und  $\mathsf{R}_{_{2}}$  fließt der gleiche Strom)
- Verwendung der kirchhoffschen Regeln (Maschensatz, Knotenpunktsatz)
- Verstärkung V berechnet sich zu  $V = \frac{U_a}{I}$  $\frac{U_a}{U_e}$  = -  $\left(\frac{R_2}{R_1}\right)$  $\frac{1}{R_1}$

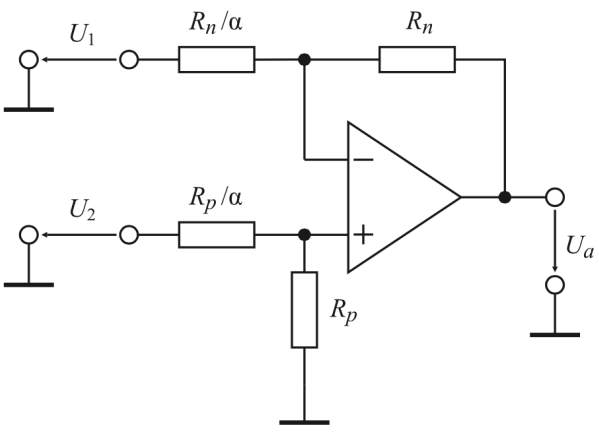

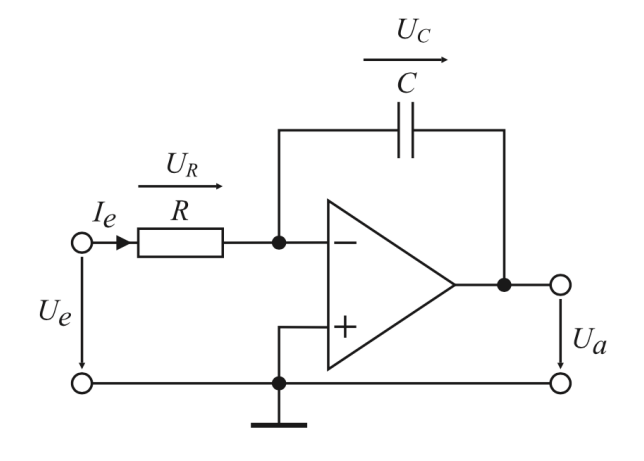

#### **c) Mitkopplung:**

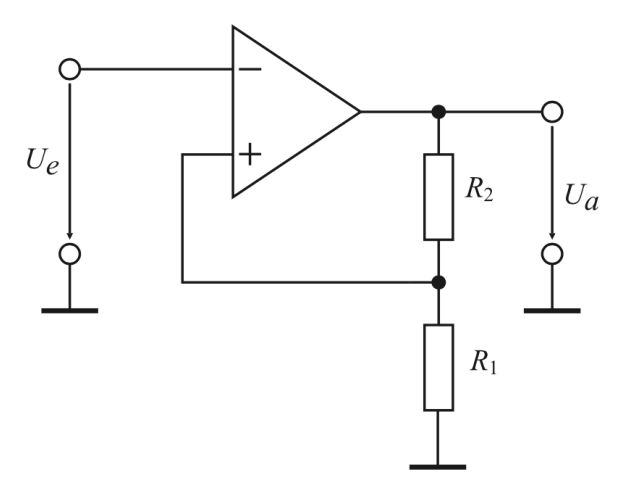

*Anwendung:* Der Schmitt-Trigger lässt sich als Sinus-Rechteck-Wandler benutzen

Quellen:

- Für  $U_2=0$  verhält sich die Schaltung
	- wie ein invertierender Verstärker, Ausgangsspannung errechnet sich analog dazu

**Differenzverstärker / Subtrahierer:** • Kann eine Rechenoperation (Subtraktion) ausführen

- Für  $U_2 \neq 0$  erhält man als Ausgangsspannung die Differenz von U und U $_2$  mit einem Faktor α skaliert
- $U_a = \alpha \cdot (U_2 U_1)$

## **Integrator:**

- Ist in der Grundschaltung ein invertierender Verstärker
- Jedoch wird hier das Ausgangssignal über einen Kondensator zurückgekoppelt
- Für den Strom am Kondensator gilt die Beziehung  $I_c = C$  $dU_c$
- *dt* • Daraus folgt für die Ausgangsspannung

$$
U_a = \frac{-1}{RC} \int_0^t U_e dt
$$

• Integrator verhält sich im Frequenzbereich wie ein Tiefpass

#### **Invertierender Schmitt-Trigger:**

- U<sub>a</sub> wird über Spannungsteiler R<sub>1</sub>, R<sub>2</sub> auf Eingang mitgekoppelt (Hysterese)
- $\bullet$   $\;\;$  Um U $_{\tiny \text{a}}$  auf den minimalen Wert U $_{\tiny \text{a,min}}$  zu bringen, muss U<sub>e</sub> den Wert U<sub>e,aus</sub> überschreiten (negative Aussteuergrenze)
- $\bullet$   $\;\;$  Um U $_{\tiny{\stackrel{1}{\rule{0pt}{0.5pt}a}}}$  auf den maximalen Wert U $_{\tiny{\stackrel{2}{\rule{0pt}{0.5pt}a} ,max}}$  zu bringen, muss U<sub>e</sub> so weit reduziert werden, bis  $U_e \leq U_{e, ein}$  gilt
- Einschaltschwelle:

$$
U_{e, ein} = \frac{R_1}{R_1 + R_2} \cdot U_{a,min}
$$

• Ausschaltschwelle:

$$
U_{e, \text{aus}} = \frac{R_1}{R_1 + R_2} \cdot U_{a, \text{max}}
$$

- 1) Orglmeister, R.: Skript Analog- und Digitalelektronik, 2012, TU Berlin, Berlin
- 2) Federau, J.: Operationsverstärker Lehr- und Arbeitsbuch zu angewandten Grundschaltungen, 2013, Springer Vieweg, Wiesbaden
- 3) Tietze,U.; Schenk, Ch.: Halbleiter-Schaltungstechnik 13. Auflage, 2010, Springer-Verlag, Berlin